Министерство образования и науки Нижегородской области Государственное бюджетное профессиональное образовательное учреждение «Балахнинский технический техникум»

**Приложение 2.22**

к ООП БТТ по специальности 11.02.17 Разработка электронных устройств и систем

# РАБОЧАЯ ПРОГРАММА учебной дисциплины

# **«ОП.02 Информатика и вычислительная техника»**

программы подготовки специалистов среднего звена по специальности **11.02.17 Разработка электронных устройств и систем**

> базовый уровень объем: 86 ч.

Балахна 2023

Рабочая программа по дисциплине **«ОП.02 Информатика и вычислительная техника»** составлена на основе Федерального государственного образовательного [стандарт](https://normativ.kontur.ru/document?moduleid=1&documentid=432227#l2)а по специальности 11.02.17 Разработка электронных устройств и систем, утвержденного Приказом Минпросвещения России от 02.06.2022 № 392 (далее – ФГОС СПО) с учетом примерной основной образовательной программы разработанной Федеральным учебнометодическим объединением в системе среднего профессионального образования по укрупнённой группе профессий **11.00.00 Электроника, радиотехника и системы связи**

Организация-разработчик: ГБПОУ «Балахнинский технический техникум»

Составители:

Сивухина А.В.- старший методист ГБПОУ "Балахнинский технический техникум"; Мольков Д.Ю.– преподаватель дисциплин профессионального цикла ГБПОУ "Балахнинский технический техникум", первая категория.

Эксперты: Алексеева Г.А.- методист ГБПОУ «Балахнинский технический техникум»

## СОДЕРЖАНИЕ

- **1.** ОБЩАЯ ХАРАКТЕРИСТИКА РАБОЧЕЙ ПРОГРАММЫ УЧЕБНОЙ ДИСЦИПЛИНЫ
- **2.** СТРУКТУРА И СОДЕРЖАНИЕ УЧЕБНОЙ ДИСЦИПЛИНЫ
- **3.** УСЛОВИЯ РЕАЛИЗАЦИИ УЧЕБНОЙ ДИСЦИПЛИНЫ
- **4.** КОНТРОЛЬ И ОЦЕНКА РЕЗУЛЬТАТОВ ОСВОЕНИЯ УЧЕБНОЙ ДИСЦИПЛИНЫ

# **1. ОБЩАЯ ХАРАКТЕРИСТИКА РАБОЧЕЙ ПРОГРАММЫ УЧЕБНОЙ ДИСЦИПЛИНЫ**

### **«ОП.02 Информатика и вычислительная техника»**

1.1. Место дисциплины в структуре основной образовательной программы:

Учебная дисциплина **«ОП.02 Информатика и вычислительная техника»** является частью общепрофессионального цикла цикла основной образовательной программы в соответствии с ФГОС СПО по специальности 11.02.17 Разработка электронных устройств и систем.

Особое значение дисциплина имеет при формировании и развитии ОК 01, ОК 02, ОК 03, ОК 04, ОК 05, ОК 09.

### **1.2. Цель и планируемые результаты освоения дисциплины:**

В рамках программы учебной дисциплины обучающимися осваиваются умения и знания

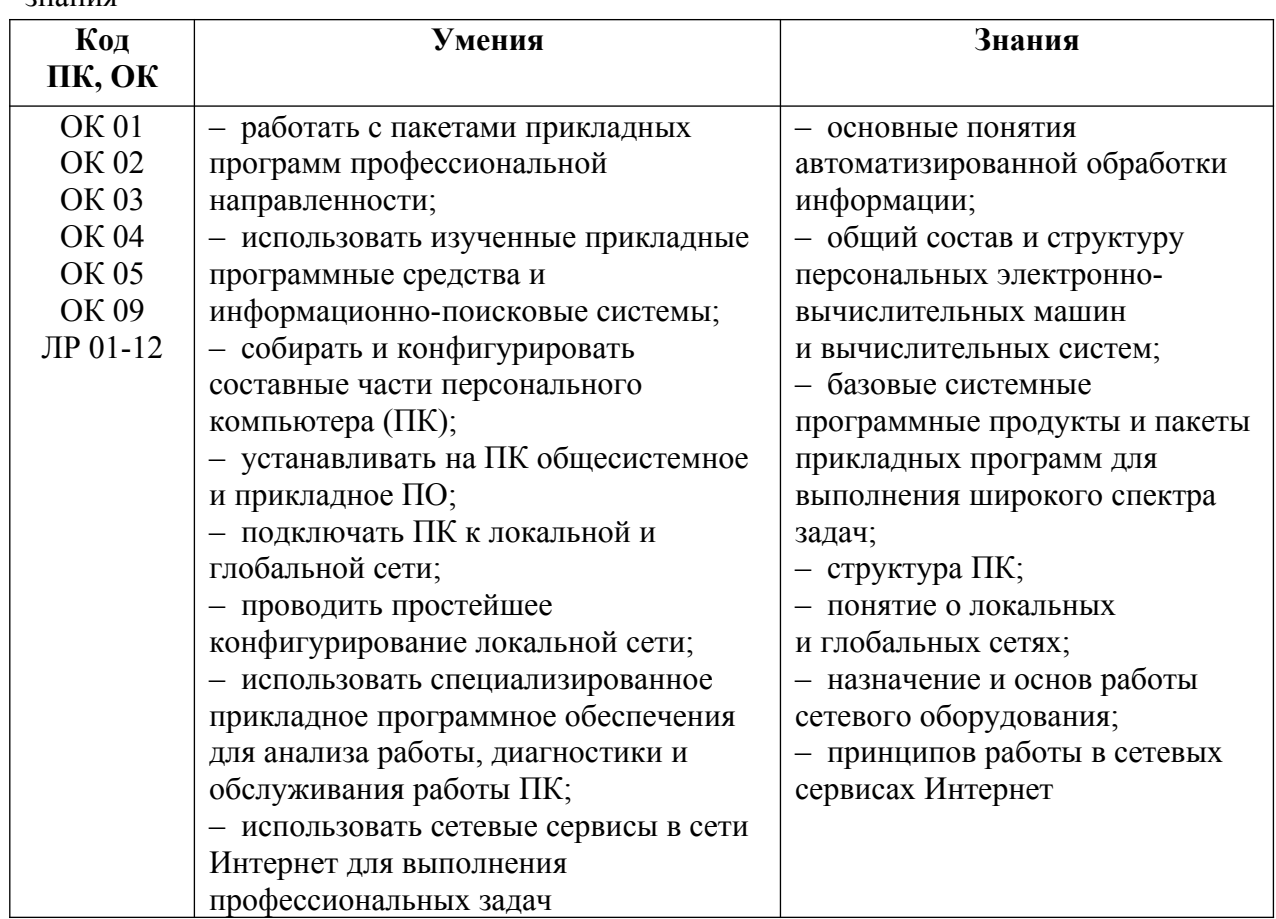

# **2. СТРУКТУРА И СОДЕРЖАНИЕ УЧЕБНОЙ ДИСЦИПЛИНЫ**

**2.1. Объем учебной дисциплины и виды учебной работы**

| Вид учебной работы                                 | Объем в часах |
|----------------------------------------------------|---------------|
| Объем образовательной программы учебной дисциплины | 86            |
| в т.ч. в форме практической подготовки             | 40            |
| $B T. 4$ .                                         |               |
| теоретическое обучение                             | 16            |
| практические занятия                               | 50            |
| Самостоятельная работа                             |               |
| Промежуточная аттестация экзамен                   |               |

# **2.2. Тематический план и содержание учебной дисциплины**

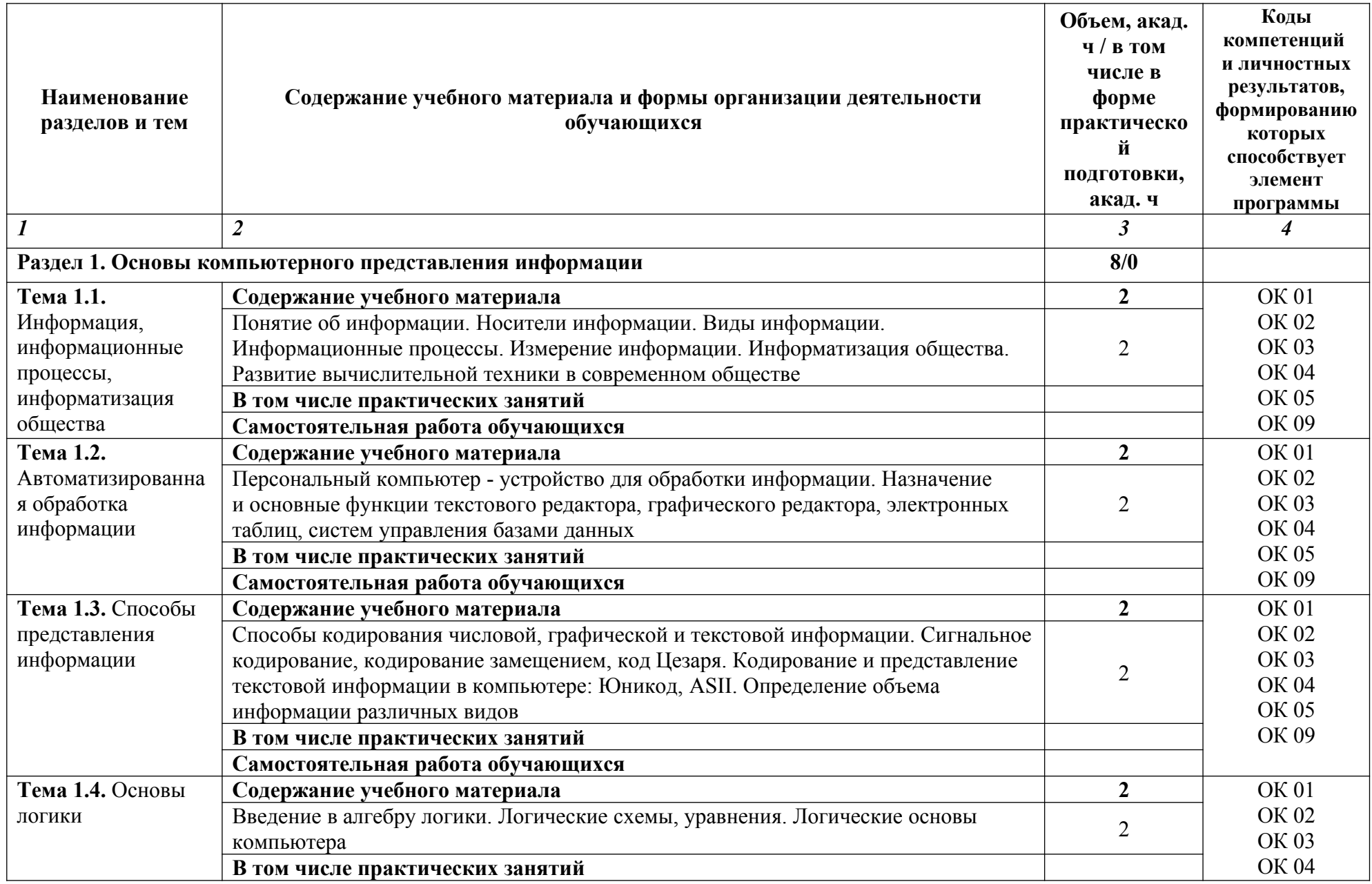

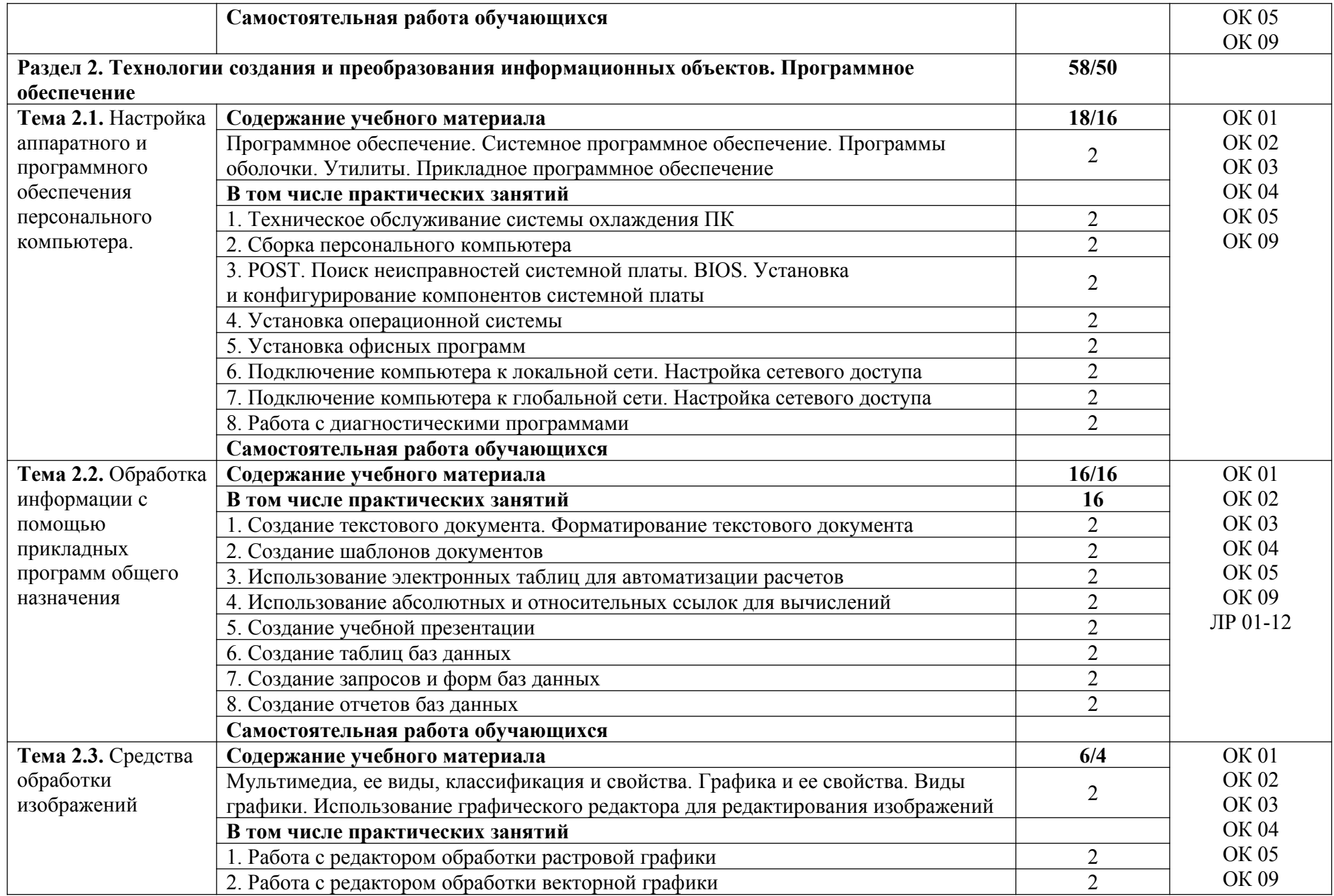

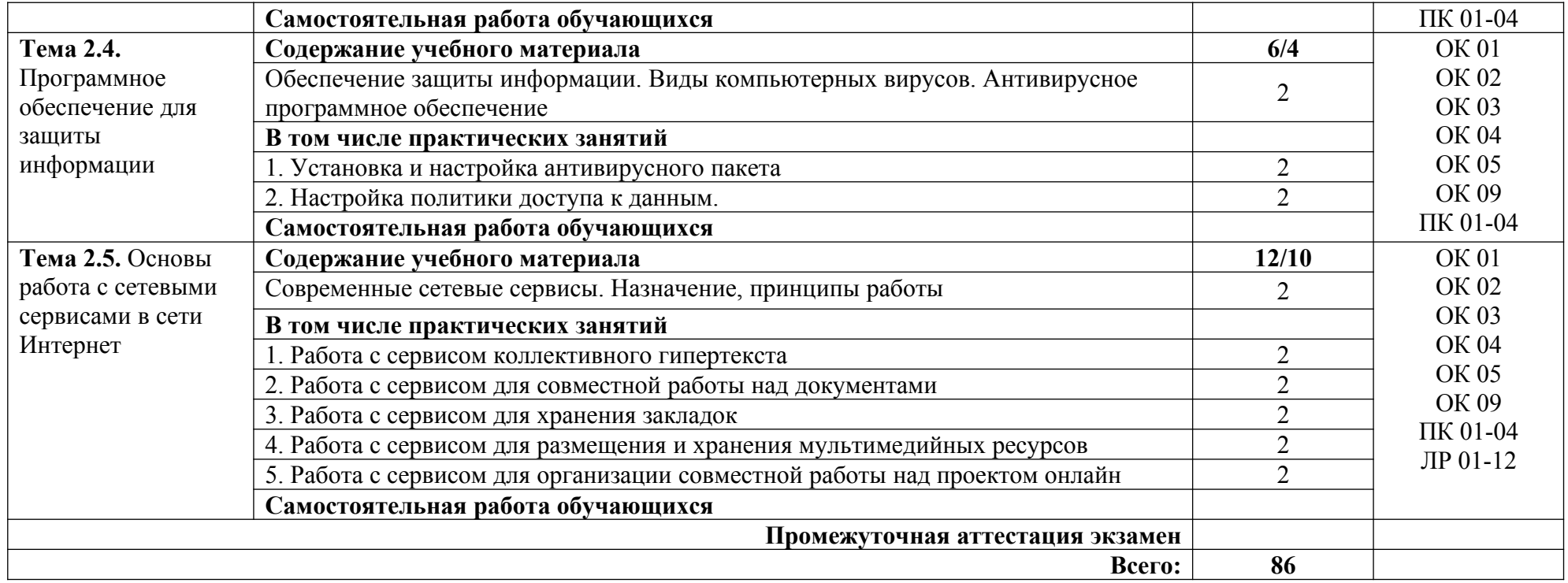

### **3. УСЛОВИЯ РЕАЛИЗАЦИИ УЧЕБНОЙ ДИСЦИПЛИНЫ**

## **3.1. Для реализации программы учебной дисциплины предусмотрены следующие специальные помещения:**

Кабинет информатики и ИКТ, оснащенный:

- рабочее место преподавателя, оборудованное персональным компьютером (или моноблоком) с необходимым лицензионным программным обеспечением общего и профессионального назначения, МФУ;

- рабочие места с персональными компьютерами (или моноблоками) по количеству обучающихся с необходимым лицензионным программным обеспечением общего и профессионального назначения;

- локальная сеть с выходом в Интернет;

- комплект проекционного оборудования (интерактивная доска в комплекте с проектором или мультимедийный проектор с экраном или ЖК-панель);

- комплект учебно-методической документации;

- коллекция цифровых образовательных ресурсов: электронные видеоматериалы, электронные учебники, презентации;

- наглядные пособия: демонстрационные плакаты, макеты, раздаточный материал.

### **3.2. Информационное обеспечение реализации программы**

### **3.2.1. Основные печатные и электронные издания**

1. Алексеев, В. А. Информатика. Практические работы : методические указания / В. А. Алексеев. – Санкт-Петербург: Лань, 2020. – 256 с. – ISBN 978-5-8114-4608-7. – Текст : электронный // Лань : электронно-библиотечная система. – URL: https://e.lanbook.com/book/148244 (дата обращения: 17.12.2020). – Режим доступа: для авториз. пользователей.

2. Галыгина, И. В. Информатика. Лабораторный практикум: учебное пособие для СПО / И. В. Галыгина, Л. В. Галыгина. – Санкт-Петербург: Лань, 2021. – 124 с. – ISBN 978-5-8114-6979-6. – Текст: электронный // Лань: электронно-библиотечная система. – URL: https://e.lanbook.com/book/153942 (дата обращения: 17.12.2020). – Режим доступа: для авториз. пользователей.

3. Жилко, Е. П. Информатика. Часть 1 : учебное пособие для СПО / Е. П. Жилко, Л. Н. Титова, Э. И. Дяминова. — Саратов, Москва: Профобразование, Ай Пи Ар Медиа, 2020. — 182 c. — ISBN 978-5-4488-0873-9, 978-5-4497-0637-9. — Текст: электронный // Электронный ресурс цифровой образовательной среды СПО PROFобразование : [сайт]. — URL: https://profspo.ru/books/97411

4. Журавлев, А. Е. Информатика. Практикум в среде Microsoft Office 2016/2019: учебное пособие для СПО / А. Е. Журавлев. – Санкт-Петербург: Лань, 2020. – 124 с. – ISBN 978-5-8114-5516-4. – Текст: электронный // Лань: электронно-библиотечная система. – URL: https://e.lanbook.com/book/149339 (дата обращения: 17.12.2020). – Режим доступа: для авториз. пользователей.

5. Информатика: учебное пособие для СПО / составители С. А. Рыбалка, Г. А. Шкатова. — Саратов: Профобразование, 2021. — 171 c. — ISBN 978-5-4488-0925-5. — Текст: электронный // Электронный ресурс цифровой образовательной среды СПО PROFобразование : [сайт]. — URL:<https://profspo.ru/books/99928>

6. Кудинов, Ю. И. Основы современной информатики : учебное пособие для СПО /

Ю. И. Кудинов, Ф. Ф. Пащенко. – Санкт-Петербург: Лань, 2020. – 256 с. – ISBN 978-5- 8114-5885-1. – Текст: электронный // Лань: электронно-библиотечная система. – URL: https://e.lanbook.com/book/146635 (дата обращения: 17.12.2020). – Режим доступа: для авториз. пользователей.

7. Кудинов, Ю. И. Практикум по основам современной информатики: учебное пособие для СПО / Ю. И. Кудинов, Ф. Ф. Пащенко, А. Ю. Келина. – Санкт-Петербург: Лань, 2020. – 352 с. – ISBN 978-5-8114-5893-6. – Текст: электронный // Лань: электроннобиблиотечная система. – URL: https://e.lanbook.com/book/146636 (дата обращения: 17.12.2020). – Режим доступа: для авториз. Пользователей.

## **3.2.3. Дополнительные источники (при необходимости)**

1. Гаврилов, М. В. Информатика и информационные технологии: учебник для среднего профессионального образования / М. В. Гаврилов, В. А. Климов. – 4-е изд., перераб. и доп. – Москва: Юрайт, 2020. – 383 с. – (Профессиональное образование). – ISBN 978-5-534-03051-8. – URL: https://urait.ru/bcode/449286

2. Демин, А. Ю. Информатика. Лабораторный практикум: учебное пособие для среднего профессионального образования / А. Ю. Демин, В. А. Дорофеев. – Москва: Юрайт, 2020. – 133 с. – (Профессиональное образование). – ISBN 978-5-534-07984-5. – URL: https://urait.ru/bcode/448945

3. Зимин, В. П. Информатика. Лабораторный практикум в 2 ч. Часть 1 : учебное пособие для среднего профессионального образования / В. П. Зимин. – 2-е изд., испр. и доп. – Москва: Юрайт, 2020. – 126 с. – (Профессиональное образование). – ISBN 978-5- 534-11851-3. – URL: https://urait.ru/bcode/453928

4. Зубова, Е. Д. Информатика и ИКТ: учебное пособие / Е. Д. Зубова. – Санкт-Петербург: Лань, 2020. – 180 с. – ISBN 978-5-8114-4203-4. – Текст: электронный // Лань: электронно-библиотечная система. – URL: https://e.lanbook.com/book/148289 (дата обращения: 17.12.2020). – Режим доступа: для авториз. пользователей.

5. Информатика и математика : учебник и практикум для среднего профессионального образования / А. М. Попов, В. Н. Сотников, Е. И. Нагаева, М. А. Зайцев ; под редакцией ; А. М. Попова. – 4-е изд., перераб. и доп. – Москва: Юрайт, 2020. – 484 с. – (Профессиональное образование). – ISBN 978-5-534-08207-4. – URL : <https://urait.ru/bcode/450694>

6. Информационные технологии в 2 т. Том 1 : учебник для среднего профессионального образования / В. В. Трофимов, О. П. Ильина, В. И. Кияев, Е. В. Трофимова ; под редакцией В. В. Трофимова. – Москва : Юрайт, 2020. – 238 с. – (Профессиональное образование). – ISBN 978-5-534-03964-1. – URL : <https://urait.ru/bcode/451183>

7. Информационные технологии в 2 т. Том 2 : учебник для среднего профессионального образования / В. В. Трофимов, О. П. Ильина, В. И. Кияев, Е. В. Трофимова ; ответственный редактор В. В. Трофимов. – перераб. и доп. – Москва : Юрайт, 2020. – 390 с. – (Профессиональное образование). – ISBN 978-5-534-03966-5. – URL : <https://urait.ru/bcode/451184>

8. Куприянов, Д. В. Информационное обеспечение профессиональной деятельности : учебник и практикум для среднего профессионального образования / Д. В. Куприянов. – Москва : Юрайт, 2020. – 255 с. – (Профессиональное образование). – ISBN 978-5-534-00973-6. – URL : <https://urait.ru/bcode/451935>

9. Логунова, О. С. Информатика. Курс лекций : учебник для СПО / О. С. Логунова. – Санкт-Петербург: Лань, 2020. – 148 с. – ISBN 978-5-8114-6569-9. – Текст: электронный // Лань: электронно-библиотечная система. – URL:

https://e.lanbook.com/book/148962 (дата обращения: 17.12.2020). – Режим доступа: для авториз. пользователей.

10. Могилев А.В., Пак Н.И., Хеннер Е.К., Информатика: учебник для высшего профессионального образования, 2012.

11. Мойзес, О. Е. Информатика. Углубленный курс: учебное пособие для среднего профессионального образования / О. Е. Мойзес, Е. А. Кузьменко. – Москва: Юрайт, 2020. – 164 с. – (Профессиональное образование). – ISBN 978-5-534-07980-7. – URL : <https://urait.ru/bcode/455803>

12. Набиуллина, С. Н. Информатика и ИКТ. Курс лекций : учебное пособие / С. Н. Набиуллина. – Санкт-Петербург: Лань, 2019. – 72 с. – ISBN 978-5-8114-3920-1. – Текст: электронный // Лань: электронно-библиотечная система. – URL: https://e.lanbook.com/book/148447 (дата обращения: 17.12.2020). – Режим доступа: для авториз. пользователей.

13. Новожилов, О. П. Информатика в 2 ч. Часть 1: учебник для среднего профессионального образования / О. П. Новожилов. – 3-е изд., перераб. и доп. – Москва: Юрайт, 2020. – 320 с. – (Профессиональное образование). – ISBN 978-5-534-06372-1. – URL: https://urait.ru/bcode/448995

14. Новожилов, О. П. Информатика в 2 ч. Часть 2: учебник для среднего профессионального образования / О. П. Новожилов. – 3-е изд., перераб. и доп. – Москва: Юрайт, 2020. – 302 с. – (Профессиональное образование). – ISBN 978-5-534-06374-5. – URL: https://urait.ru/bcode/448996

15. Российское образование: федеральный портал [Электронный ресурс]. – URL : <http://www.edu.ru/> (дата обращения 03.09.2021).

16. Советов, Б. Я. Информационные технологии: учебник для среднего профессионального образования / Б. Я. Советов, В. В. Цехановский. – 7-е изд., перераб. и доп. – Москва: Юрайт, 2020. – 327 с. – (Профессиональное образование). – ISBN 978-5- 534-06399-8. – URL : <https://urait.ru/bcode/450686>.

17. Учебные курсы по MS Office[Электронный ресурс]. – URL : <http://office.microsoft.com/ru-ru/training> (дата обращения 03.09.2021).

## **4. КОНТРОЛЬ И ОЦЕНКА РЕЗУЛЬТАТОВ ОСВОЕНИЯ УЧЕБНОЙ ДИСЦИПЛИНЫ**

| Результаты обучения <sup>1</sup>                 | Критерии оценки            | Методы оценки      |
|--------------------------------------------------|----------------------------|--------------------|
| Перечень знаний, осваиваемых в рамках дисциплины |                            |                    |
| - основные понятия                               | - точность определения и   | -устный опрос по   |
| автоматизированной обработки                     | толкования основных        | точности           |
| информации;                                      | понятий;                   | формулировок       |
| общий состав<br>структуру<br>И                   | - глубина понимания сути   | основных законов и |
| электронно-<br>персональных                      | кодировки информации       | формул             |
| вычислительных<br>И<br>машин                     | - грамотность формулировки | - тестирование     |
| вычислительных систем;                           | алгоритмов получения       | выступление с      |
| - базовые системные                              | изображений, с помощью     | докладами и        |
| программные продукты и пакеты                    | графического редактора,    | сообщениями        |
| прикладных программ для                          | работе с текстом,          | -контроль          |
| выполнения широкого спектра                      | электронными таблицами,    | выполнения         |

<span id="page-9-0"></span><sup>1</sup> Личностные результаты обучающихся учитываются в ходе оценки результатов освоения профессионального модуля.

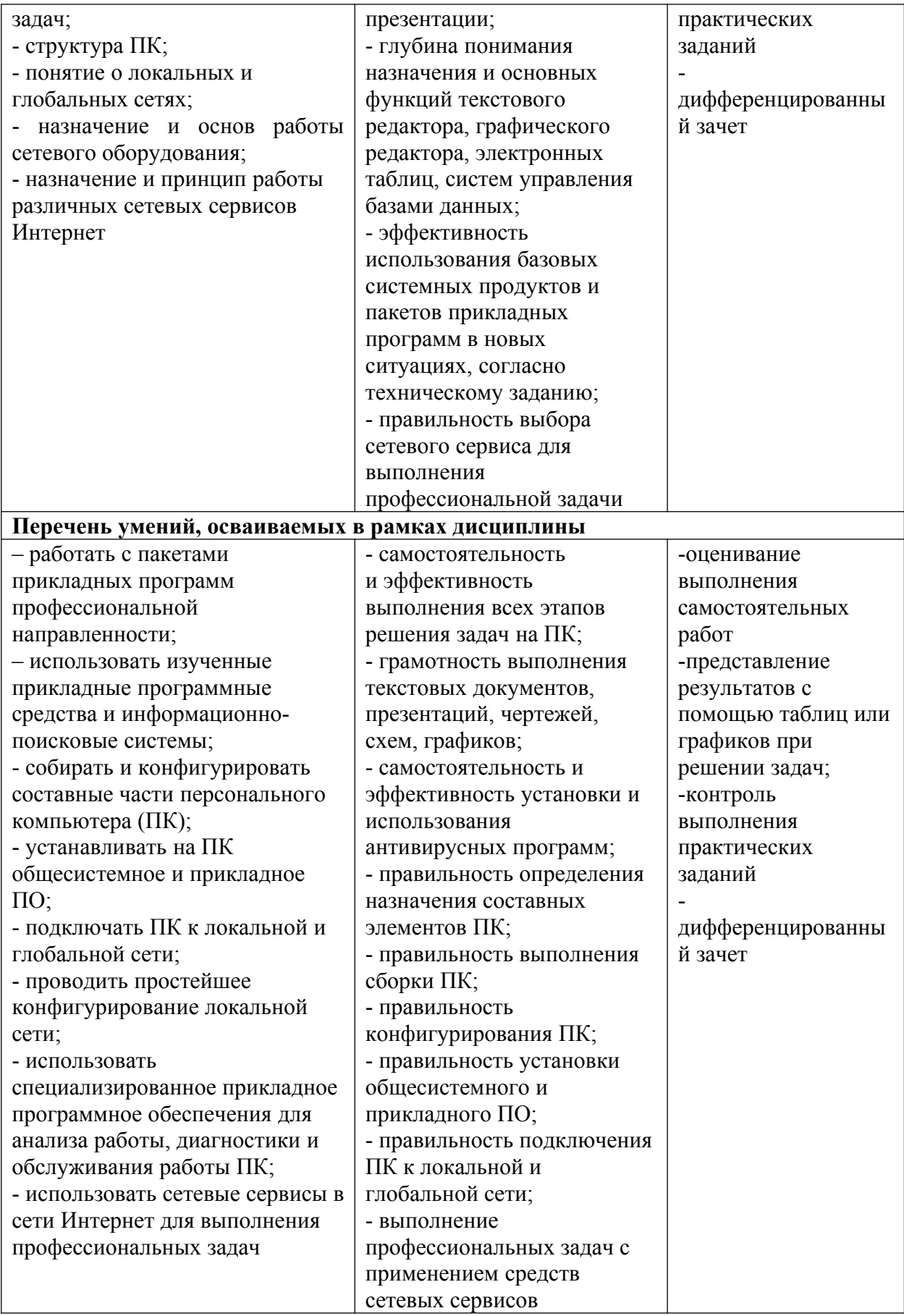